#### <span id="page-0-0"></span>Einführung in C

#### Alexander Batoulis

Fakutltät IV Technische Universität Berlin

5. Mai 2014

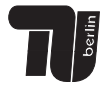

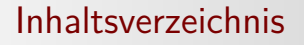

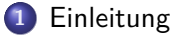

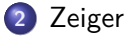

#### **3** [Datentypen](#page-22-0)

**4** [Verzweigungen und Schleifen](#page-39-0)

#### **5** [Funktionen](#page-49-0)

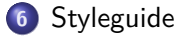

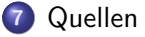

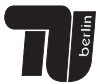

**[Beispielprogramm in Java](#page-3-0) [Beispielprogramm in C](#page-4-0)**

# <span id="page-2-0"></span> $Ü$ berblick

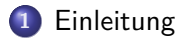

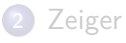

#### **3** [Datentypen](#page-22-0)

**4** [Verzweigungen und Schleifen](#page-39-0)

#### **5** [Funktionen](#page-49-0)

**6** [Styleguide](#page-53-0)

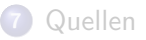

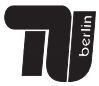

**[Beispielprogramm in Java](#page-3-0) [Beispielprogramm in C](#page-4-0)**

#### <span id="page-3-0"></span>Beispielprogramm in Java

```
1 public class Example
2 f3 public static void main ( String [] args )
4 {
5 System.out.println ("Völlig isoliert:
          E- techniker sucht Kontakte ") ;
6 }
 7 }
```
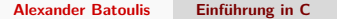

**[Beispielprogramm in Java](#page-3-0) [Beispielprogramm in C](#page-4-0)**

#### <span id="page-4-0"></span>Beispielprogramm in C

```
1 # include \leq stdio \leq h >2 int main ()
3 {
4 printf ("Völlig isoliert: E-techniker
        sucht Kontakte \n");
5 return 0;
6 }
```
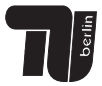

**[Beispielprogramm in Java](#page-3-0) [Beispielprogramm in C](#page-4-0)**

#### Java ist objektorientiert

```
1 public class Car{
2 public String Name ;
3 public void drive () {...}
4 }
5 public static void main ( String [] args ) {
6 Car lancia = new Car():
7 lancia . drive () ;
8 }
```
Es ist nicht möglich, aus eigens geschriebenen Klassen Objekte zu erzeugen

**[Beispielprogramm in Java](#page-3-0) [Beispielprogramm in C](#page-4-0)**

#### Java ist objektorientiert

```
1 public class Car{
2 public String Name ;
3 public void drive () {...}
4 }
5 public static void main ( String [] args ) {
6 Car lancia = new Car():
7 lancia . drive () ;
8 }
```
#### C ist nicht objektorientiert

Es ist nicht möglich, aus eigens geschriebenen Klassen Objekte zu erzeugen

**[Beispielprogramm in Java](#page-3-0) [Beispielprogramm in C](#page-4-0)**

#### Umwandlungszeichen

```
1 int main ()
2 f3 printf ("%i plus %i ist gleich %s.", 3 ,
       2, "Find");
4 return 0;
5 }
```
#### Ausgabe

3 plus 2 ist gleich Fünf

**[Beispielprogramm in Java](#page-3-0) [Beispielprogramm in C](#page-4-0)**

#### Umwandlungszeichen

Beispiele für Umwandlungszeichen:

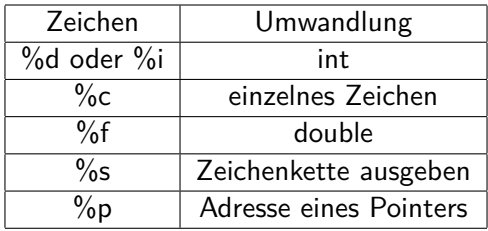

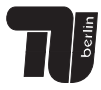

**[Was ist ein Zeiger?](#page-10-0) Beispiel für Zeiger** 

# <span id="page-9-0"></span>Uberblick ¨

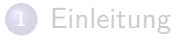

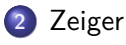

- **3** [Datentypen](#page-22-0)
- **4** [Verzweigungen und Schleifen](#page-39-0)

#### **5** [Funktionen](#page-49-0)

**6** [Styleguide](#page-53-0)

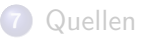

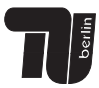

**[Was ist ein Zeiger?](#page-16-0) Beispiel für Zeiger** 

- <span id="page-10-0"></span>speichert Adresse einer anderen Variable
- $\rightarrow$  repräsentiert Adresse und nicht wie eine Variable einen Wert
	- Zeiger wird erstellt, indem bei Deklaration Name mit dem Symbol \* beginnt

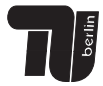

**[Was ist ein Zeiger?](#page-16-0) Beispiel für Zeiger** 

- speichert Adresse einer anderen Variable
- $\rightarrow$  repräsentiert Adresse und nicht wie eine Variable einen Wert
	- Zeiger wird erstellt, indem bei Deklaration Name mit dem Symbol \* beginnt
	- Allgemein liefert Kaufmanns-Und & die Adresse einer Variable

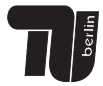

**[Was ist ein Zeiger?](#page-16-0) Beispiel für Zeiger** 

- speichert Adresse einer anderen Variable
- $\rightarrow$  repräsentiert Adresse und nicht wie eine Variable einen Wert
	- Zeiger wird erstellt, indem bei Deklaration Name mit dem Symbol \* beginnt
	- Allgemein liefert Kaufmanns-Und & die Adresse einer Variable
	- \* vor dem Zeiger-Variablennamen gibt den Wert der Adresse zurück auf die der Zeiger zeigt

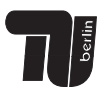

**[Was ist ein Zeiger?](#page-16-0) Beispiel für Zeiger** 

- speichert Adresse einer anderen Variable
- $\rightarrow$  repräsentiert Adresse und nicht wie eine Variable einen Wert
	- Zeiger wird erstellt, indem bei Deklaration Name mit dem Symbol \* beginnt
	- Allgemein liefert Kaufmanns-Und & die Adresse einer Variable
	- \* vor dem Zeiger-Variablennamen gibt den Wert der Adresse zurück auf die der Zeiger zeigt
	- $\bullet$  \*(& pointer) = ?

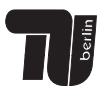

**[Was ist ein Zeiger?](#page-16-0) Beispiel für Zeiger** 

- **•** speichert Adresse einer anderen Variable
- $\rightarrow$  repräsentiert Adresse und nicht wie eine Variable einen Wert
	- Zeiger wird erstellt, indem bei Deklaration Name mit dem Symbol \* beginnt
	- Allgemein liefert Kaufmanns-Und & die Adresse einer Variable
	- \* vor dem Zeiger-Variablennamen gibt den Wert der Adresse zurück auf die der Zeiger zeigt
	- $\bullet$  \*(& pointer) = ?

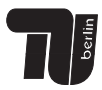

**[Was ist ein Zeiger?](#page-16-0) Beispiel für Zeiger** 

- **•** speichert Adresse einer anderen Variable
- $\rightarrow$  repräsentiert Adresse und nicht wie eine Variable einen Wert
	- Zeiger wird erstellt, indem bei Deklaration Name mit dem Symbol \* beginnt
	- Allgemein liefert Kaufmanns-Und & die Adresse einer Variable
	- \* vor dem Zeiger-Variablennamen gibt den Wert der Adresse zurück auf die der Zeiger zeigt
	- $\bullet$  \*(& pointer) = pointer
	- sollte selben Variablentyp haben wie die Variable auf die er zeigt

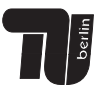

**[Was ist ein Zeiger?](#page-10-0) Beispiel für Zeiger** 

- <span id="page-16-0"></span>**•** speichert Adresse einer anderen Variable
- $\rightarrow$  repräsentiert Adresse und nicht wie eine Variable einen Wert
	- Zeiger wird erstellt, indem bei Deklaration Name mit dem Symbol \* beginnt
	- Allgemein liefert Kaufmanns-Und & die Adresse einer Variable
	- \* vor dem Zeiger-Variablennamen gibt den Wert der Adresse zurück auf die der Zeiger zeigt
	- $\bullet$  \*(& pointer) = pointer
	- sollte selben Variablentyp haben wie die Variable auf die er zeigt

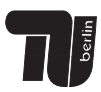

<span id="page-17-0"></span>**[Einleitung](#page-2-0) [Zeiger](#page-9-0) [Datentypen](#page-22-0) [Verzweigungen und Schleifen](#page-39-0) [Funktionen](#page-49-0) [Styleguide](#page-53-0) [Quellen](#page-57-0) [Was ist ein Zeiger?](#page-10-0) Beispiel für Zeiger** 

# Beispiel Zeiger

```
1 int zahl = 7;
2 int *pointer = &zahl;
3
4 printf ("Adresse Zahl: \gamma_p \n\in \mathbb{Z}, &zahl);
5 printf ("Wert Zahl: \lambdad \n", zahl);
6
7 printf (" Adresse pointer : %p \n", & pointer ) ;
8 printf ("Wert pointer: \gamma_p \leq \gamma, pointer);
9 printf (" Wert von Adresse %p %d \n",
     pointer, *pointer);
```
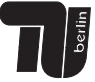

**[Was ist ein Zeiger?](#page-10-0) Beispiel für Zeiger** 

1 printf ("Adresse Zahl:  $\gamma_p \n\in \mathbb{Z}$ , & zahl);  $2$  printf ("Wert Zahl: %d \n", zahl);

> Adresse Zahl: 0028FEEC Wert Zahl: 7

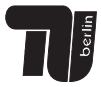

**[Was ist ein Zeiger?](#page-10-0) Beispiel für Zeiger** 

1 printf ("Adresse Zahl:  $\gamma_p \rightarrow \gamma$ ", & zahl); 2 printf ("Wert Zahl:  $\lambda$ d \n", zahl);

> Adresse Zahl: 0028FEEC Wert Zahl: 7

1 printf ("Adresse pointer:  $\gamma_p \n\in \mathbb{R}$ , & pointer); 2 printf ("Wert pointer:  $\gamma_p \in \n\pi$ ", pointer);  $3$  printf ("Wert von Adresse %p %d \n", pointer, \*pointer);

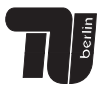

**[Was ist ein Zeiger?](#page-10-0) Beispiel für Zeiger** 

1 printf ("Adresse Zahl:  $\gamma_p \n\in \mathbb{Z}$  , &zahl); 2 printf ("Wert Zahl:  $\lambda$ d \n", zahl);

> Adresse Zahl: 0028FEEC Wert Zahl: 7

1 printf ("Adresse pointer: %p \n", & pointer); 2 printf ("Wert pointer:  $\gamma_p \in \mathbb{R}$ , pointer); 3 printf (" Wert von Adresse %p %d \n", pointer, \*pointer);

> Adresse pointer: 0028FEE8 Wert pointer: 0028FEEC Wert von Adresse 0028FEEC 7

**[Was ist ein Zeiger?](#page-10-0) Beispiel für Zeiger** 

1 printf ("Adresse Zahl:  $\gamma_p \n\in \mathbb{Z}$  , &zahl); 2 printf ("Wert Zahl:  $\lambda$ d \n", zahl);

> Adresse Zahl: 0028FEEC Wert Zahl: 7

1 printf ("Adresse pointer: %p \n", & pointer); 2 printf ("Wert pointer:  $\gamma_p \in \mathbb{R}$ , pointer); 3 printf (" Wert von Adresse %p %d \n", pointer, \*pointer);

> Adresse pointer: 0028FEE8 Wert pointer: 0028FEEC Wert von Adresse 0028FEEC 7

**[Primitive Datentypen](#page-23-0) [Arrays](#page-26-0) [Strukturierte Datentypen](#page-35-0)**

# <span id="page-22-0"></span> $Ü$ berblick

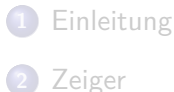

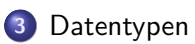

**4** [Verzweigungen und Schleifen](#page-39-0)

#### **5** [Funktionen](#page-49-0)

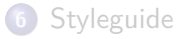

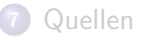

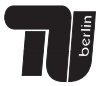

**[Primitive Datentypen](#page-24-0) [Arrays](#page-26-0) [Strukturierte Datentypen](#page-35-0)**

### <span id="page-23-0"></span>Die primitiven Datentypen

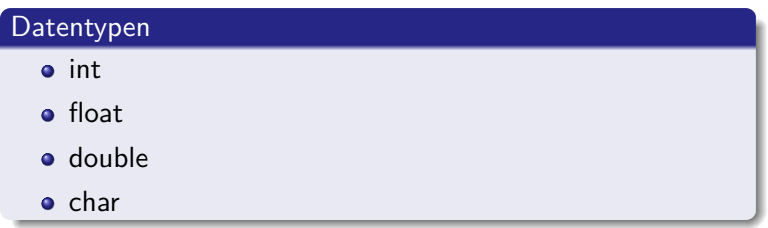

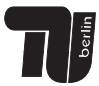

**[Primitive Datentypen](#page-23-0) [Arrays](#page-26-0) [Strukturierte Datentypen](#page-35-0)**

#### <span id="page-24-0"></span>Die primitiven Datentypen

#### Datentypen  $\bullet$  int **o** float double  $\bullet$  char

#### Nicht alle Datentypen aus Java vorhanden

In C existiert kein boolean und kein String

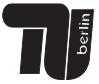

**[Primitive Datentypen](#page-23-0) [Arrays](#page-26-0) [Strukturierte Datentypen](#page-35-0)**

#### Modifizierer

- **o** short
- long
- **o** unsigned
- **o** const
- **o** static

#### Datentypen genauer Bitbreite

- $\bullet$  int $8$ <sub>-t</sub>
- $\bullet$  int $16$ \_t
- $\bullet$  int $32_t$

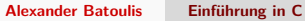

**[Primitive Datentypen](#page-23-0) [Arrays](#page-28-0) [Strukturierte Datentypen](#page-35-0)**

# <span id="page-26-0"></span>Arrays in C

- werden genau wie in Java behandelt
- auch hier mehrdimensional möglich

```
1 int messwerte [3];
2 messwerte[0] = 12;
3 messwerte \lceil 1 \rceil = 22:
4 messwerte [2] = 4;
```
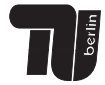

**[Primitive Datentypen](#page-23-0) [Arrays](#page-28-0) [Strukturierte Datentypen](#page-35-0)**

# Arrays in C

- werden genau wie in Java behandelt
- auch hier mehrdimensional möglich

```
1 int messwerte [3];
2 messwerte [0] = 12:
3 messwerte \lceil 1 \rceil = 22:
```
4 messwerte $[2] = 4$ ;

#### **Deklaration**

Anders als bei Java muss schon bei der Deklaration des Arrays die Größe festgelegt werden

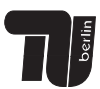

**[Primitive Datentypen](#page-23-0) [Arrays](#page-26-0) [Strukturierte Datentypen](#page-35-0)**

# <span id="page-28-0"></span>Arrays in C

- werden genau wie in Java behandelt
- auch hier mehrdimensional möglich

```
1 int messwerte [3];
2 messwerte [0] = 12:
```
- $3$  messwerte  $\lceil 1 \rceil = 22$ :
- 4 messwerte $[2] = 4$ ;

#### **Deklaration**

Anders als bei Java muss schon bei der Deklaration des Arrays die Größe festgelegt werden

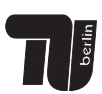

**[Primitive Datentypen](#page-23-0) [Arrays](#page-26-0) [Strukturierte Datentypen](#page-35-0)**

#### #include *<* stdlib.h *>*

- Datentyp size\_t vom Typ long int
- $\rightarrow$  wird für Angabe einer Datengröße in Byte verwendet
	- Funktion sizeof(Datentyp) gibt bei Ubergabe eines Datentyps (int, double, char,...) benötigte Speichergröße in Byte an
- $\rightarrow$  Rückgabewert ist vom Datentyp size\_t

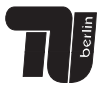

**[Primitive Datentypen](#page-23-0) [Arrays](#page-26-0) [Strukturierte Datentypen](#page-35-0)**

#### #include *<* stdlib.h *>*

- Datentyp size\_t vom Typ long int
- $\rightarrow$  wird für Angabe einer Datengröße in Byte verwendet
	- Funktion sizeof(Datentyp) gibt bei Übergabe eines Datentyps (int, double, char,...) benötigte Speichergröße in Byte an
- $\rightarrow$  Rückgabewert ist vom Datentyp size\_t

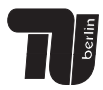

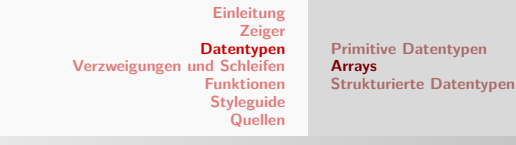

# Memory Allocation

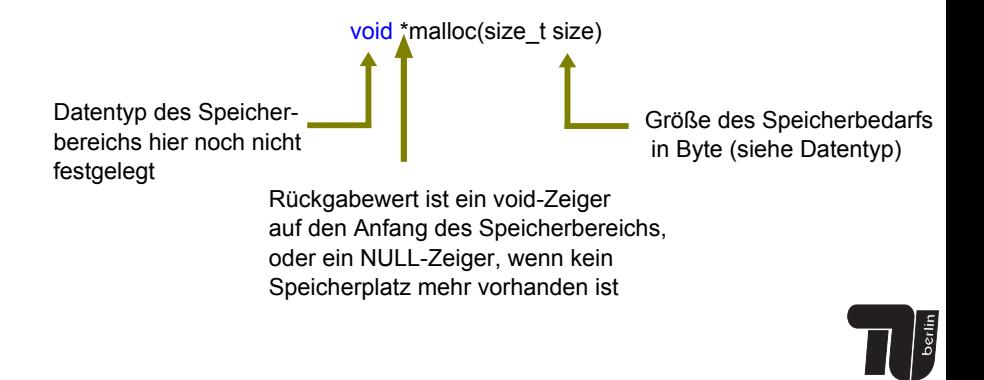

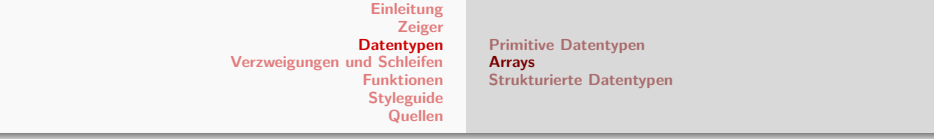

```
1 int size=0;
2 int *array;
 3
 4 printf ("Array - Groesse eingeben : ") ;
 5 scanf ("%d", & size);
 6
7 // Speicher reservieren
8 \text{ array} = (\text{int} *) malloc(size * sizeof(int));
Q10 if (array != NULL)
11 printf ("\nSpeicher ist reserviert\n");
12 else
13 printf ("\ nKein freier Speicher
         vorhanden.\n \n \binom{n}{;
```
**[Primitive Datentypen](#page-23-0) [Arrays](#page-26-0) [Strukturierte Datentypen](#page-35-0)**

## calloc

● reservierter Speicherinhalt wird von malloc zunächst nicht verändert

#### $\rightarrow$  dort stehen "alte" Werte

 $\Rightarrow$  calloc (Cleared Memory Allocation) macht das selbe wie malloc, es werden jedoch alle Speicherstellen mit 0 initialisiert

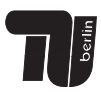

**[Primitive Datentypen](#page-23-0) [Arrays](#page-26-0) [Strukturierte Datentypen](#page-35-0)**

# calloc

- reservierter Speicherinhalt wird von malloc zunächst nicht verändert
- $\rightarrow$  dort stehen "alte" Werte
- $\Rightarrow$  calloc (Cleared Memory Allocation) macht das selbe wie malloc, es werden jedoch alle Speicherstellen mit 0 initialisiert

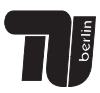

<span id="page-35-0"></span>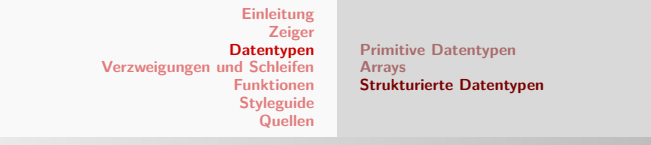

# Aufz¨ahlungen

• Aufzählung einzeln möglich

1 const int mo =  $0, di = 1, mi = 2, do = 3, fr =$  $4, sa = 5, so = 6$ ; 2 int projektlabor = do;

• mit enum können die Variablen direkt zusammengefasst werden

 $1$  enum  ${mo, di, mi, do, fr, sa, so}$ ; 2 int projektlabor = do;

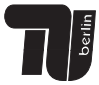

<span id="page-36-0"></span>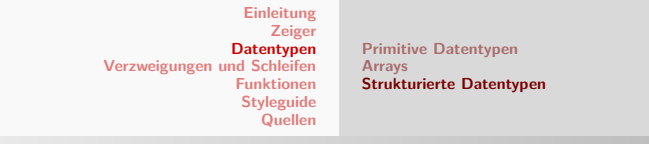

# Aufz¨ahlungen

- Aufzählung einzeln möglich
- 1 const int mo =  $0, di = 1, mi = 2, do = 3, fr =$  $4, sa = 5, so = 6$ ; 2 int projektlabor = do;
	- $\bullet$  mit enum können die Variablen direkt zusammengefasst werden
- $1$  enum  $\{mo, di, mi, do, fr, sa, so\};$ 2 int projektlabor = do;

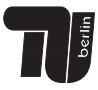

**[Primitive Datentypen](#page-23-0) [Arrays](#page-26-0) [Strukturierte Datentypen](#page-35-0)**

# Strukturen

#### struct

Zunächst zusammenhanglose Variablen können mittels der Funktion struct strukturiert werden

```
struct datum {
2 int tag;
3 char monat [10]
4 int jahr ;
5 };
6 struct datum ferien ;
7 ferien. jahr = 2014;
8 struct datum geburtstag = (17 , " Dezember ",
    1999) ;
```
**[Primitive Datentypen](#page-23-0) [Arrays](#page-26-0) [Strukturierte Datentypen](#page-35-0)**

# Strukturen

#### struct

Zunächst zusammenhanglose Variablen können mittels der Funktion struct strukturiert werden

```
struct datum {
2 int tag;
3 char monat [10]
4 int jahr ;
5 };
6 struct datum ferien ;
7 ferien . jahr = 2014;
8 struct datum geburtstag = (17, "Dezember",1999) ;
```
**[if-Verzweigung](#page-41-0) [switch case](#page-44-0) [while-Schleife](#page-46-0) [do while-Schleife](#page-47-0) [for-Schleife](#page-48-0)**

# <span id="page-39-0"></span> $Ü$ berblick

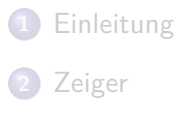

#### **3** [Datentypen](#page-22-0)

**4** [Verzweigungen und Schleifen](#page-39-0)

#### **5** [Funktionen](#page-49-0)

#### **6** [Styleguide](#page-53-0)

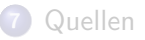

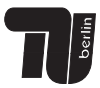

**[if-Verzweigung](#page-41-0) [switch case](#page-44-0) [while-Schleife](#page-46-0) [do while-Schleife](#page-47-0) [for-Schleife](#page-48-0)**

# Verzweigungen

- if-Verzweigung
- switch case
- **•** funktionieren in C genau so wie in Java

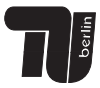

<span id="page-41-0"></span>**[Einleitung](#page-2-0) [Zeiger](#page-9-0) [Datentypen](#page-22-0) [Verzweigungen und Schleifen](#page-39-0) [Funktionen](#page-49-0) [Styleguide](#page-53-0) [Quellen](#page-57-0) [if-Verzweigung](#page-42-0) [switch case](#page-44-0) [while-Schleife](#page-46-0) [do while-Schleife](#page-47-0) [for-Schleife](#page-48-0)**

## if-Verzweigung

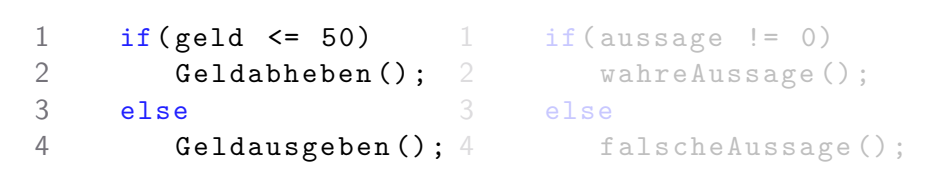

• In C werden boolsche Abfragen negiert formuliert

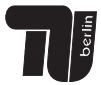

<span id="page-42-0"></span>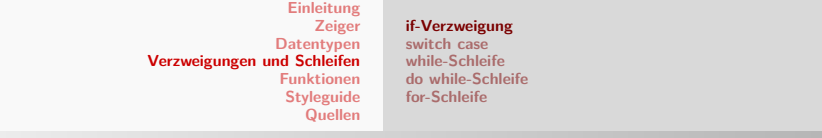

# if-Verzweigung

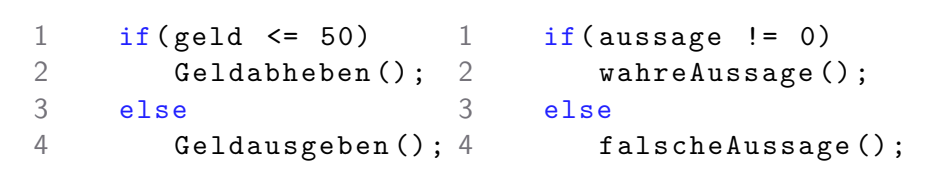

• In C werden boolsche Abfragen negiert formuliert

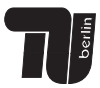

**[if-Verzweigung](#page-41-0) [switch case](#page-44-0) [while-Schleife](#page-46-0) [do while-Schleife](#page-47-0) [for-Schleife](#page-48-0)**

#### ternärer Auswahloperator

```
1 const char *x;
2 //if -else - Konstrukt
3 \text{ if } (zah1 == 5)4 x = "Zahl gleich 5";
5 else
6 \times s = "Zahl ungleich 5";7
8 // Mit Auswahloperator :
9 x = (zahl == 5) ? "Zahl gleich 5" : "Zahlungleich 5";
```
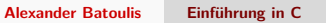

**[if-Verzweigung](#page-41-0) [switch case](#page-45-0) [while-Schleife](#page-46-0) [do while-Schleife](#page-47-0) [for-Schleife](#page-48-0)**

```
Die switch case Verzweigung
```

```
1 switch (voltage)
2 {
3 case 0: i = 0; break ;
4 \text{ case } 1: i = 1; \text{ break};5 case 2; i = 2; break;
6 default: i = 21;
7 }
```
Bei der switch case Verzweigung unbedingt darauf achten, das break zu setzen.

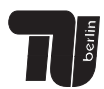

**[if-Verzweigung](#page-41-0) [switch case](#page-44-0) [while-Schleife](#page-46-0) [do while-Schleife](#page-47-0) [for-Schleife](#page-48-0)**

```
Die switch case Verzweigung
```

```
1 switch (voltage)
2 {
3 case 0: i = 0; break ;
4 \text{ case } 1: i = 1: break:5 case 2; i = 2; break;
6 default: i = 21;
    7 }
```
#### switch case

Bei der switch case Verzweigung unbedingt darauf achten, das break zu setzen.

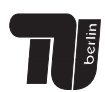

**[if-Verzweigung](#page-41-0) [switch case](#page-44-0) [while-Schleife](#page-46-0) [do while-Schleife](#page-47-0) [for-Schleife](#page-48-0)**

#### <span id="page-46-0"></span>while Schleife

```
1 int i = 1;
2 \text{ while } (i \le 100) {
3 printf ("Zahl %d \{n", i);
4 \t i++;5 }
```
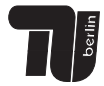

<span id="page-47-0"></span>**[Einleitung](#page-2-0) [Zeiger](#page-9-0) [Datentypen](#page-22-0) [Verzweigungen und Schleifen](#page-39-0) [Funktionen](#page-49-0) [Styleguide](#page-53-0) [Quellen](#page-57-0) [if-Verzweigung](#page-41-0) [switch case](#page-44-0) [while-Schleife](#page-46-0) [do while-Schleife](#page-47-0) [for-Schleife](#page-48-0)**

#### do while-Schleife

 $1$  do  $f$ 2 /\* do something \*/ 3 } while ( Bedingung == wahr ) ;

Es wird immer zu erst die Anweisung ausgefuhrt und im Anschluss ¨ die Bedingung geprüft

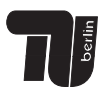

<span id="page-48-0"></span>**[Einleitung](#page-2-0) [Zeiger](#page-9-0) [Datentypen](#page-22-0) [Verzweigungen und Schleifen](#page-39-0) [Funktionen](#page-49-0) [Styleguide](#page-53-0) [Quellen](#page-57-0) [if-Verzweigung](#page-41-0) [switch case](#page-44-0) [while-Schleife](#page-46-0) [do while-Schleife](#page-47-0) [for-Schleife](#page-48-0)**

### for-Schleife

```
1 int i;
2 \text{ for } (i = 0; i < 10; i++)3 /* do something */
4 }
```
In C darf die Laufvariable nicht im Kopf der for-Schleife deklariert werden

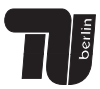

# <span id="page-49-0"></span> $Ü$ berblick

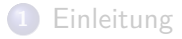

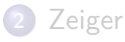

#### **3** [Datentypen](#page-22-0)

**4** [Verzweigungen und Schleifen](#page-39-0)

#### **5** [Funktionen](#page-49-0)

**6** [Styleguide](#page-53-0)

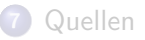

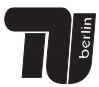

#### Allgemeines zu Funktionen

```
1 int addiere (int summmand1, int summand2) {
2 return (summand1 + summand2);
3 }
```
- werden wie in Java geschrieben
- jede Funktion muss über der main-Funktion stehen oder mittels Funktions-Prototyp deklariert werden

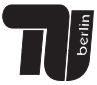

Allgemeines zu Funktionen

```
1 int addiere (int summmand1, int summand2) {
2 return (summand1 + summand2);
3 }
```
- werden wie in Java geschrieben
- jede Funktion muss über der main-Funktion stehen oder mittels Funktions-Prototyp deklariert werden

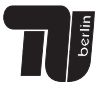

## Beispiel Funktions-Prototyp

```
1 # include \le stdio . h >2
3 float eingabeZahl () ;
4 float multi (float zahl1, float zahl2);
5 void ausgabeErgebnis ( float ergebnis ) ;
6
7 int main () {...}
8 // Funktionen
9 float eingabeZahl () {...}
10 float multi (float zahl1, float zahl2) \{ \ldots \}11 void ausgabeErgebnis (float ergebnis) {...}
```
#### <span id="page-53-0"></span>Einrückung und Absätze nicht vergessen

```
1 \#include \ltstdio .h>
2 float eingabeZahl()3 float eingabe;
4 scanf ("%f", &eingabe);
5 return eingabe
6 }
7 float multipliziere (float zahl1, float zahl2) {
8 return (zah1*zah12);
9 }
10 int main()\{11 float faktor1, faktor2, ergebnis;
12 // Eingabe
13 f aktor 1 = e ing abe Z ahl();
14 faktor2 = eingabeZahl();
15 // Ergebnis
16 ergebnis = multipliziere (faktor1, faktor2);
17 return 018 }
```
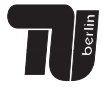

```
1 #include <stdio.h>
 \frac{2}{3}3 float eingabeZahl(){
 4 float eingabe;<br>5 scanf ("%f", &e
         scanf ("%f", &eingabe);
 6
    return eingabe<br>}
 \,\frac{9}{10}10 float multipliziere (float zahl1, float zahl2) {<br>11 return (zahl1*zahl2):
         return (zahl1*zahl2);12 }
\frac{13}{14}int main ( ) {
15 float faktor1, faktor2, ergebnis;
16
17 // Eingabe<br>18 faktor1 =
18 faktor1 = eingabeZahl();<br>19 faktor2 = eingabeZahl();
         f aktor 2 = e in g a be Z a h \overrightarrow{()};
\frac{20}{21}21 / \text{Ergebnis}<br>
22 \text{ergebnis} =ergebnis = multiple 12 iere (faktor1, faktor2);\frac{23}{24}r_{\text{aturn}} 0
25 }
```
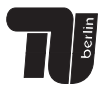

Aussagekräftige Variablen verwenden und kommentieren

```
1 # include < stdio .h >
2
3 int main () {
4 float var0 = 0.19
5 float var1 = 350;
6 float var2 = var1*var2;
7
8 return 0;
9 }
```
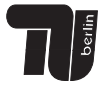

Leicht übertriebenes Beispiel

```
1 \#include \ltstdio.h>\mathfrak{D}3 // berechnet den Mehrwertsteueranteil von einem Betrag
4 int main() {
5 float mwstFaktor = 0.19 //aktueller
         Mehrwertsteuer−Faktor
6 float betrag = 350; // Betrag von dem die MWST
         berechnet werden soll
7 float mwst = var1 * var2; // Mehrwertsteueranteil
8
9 return 0;
10 }
```
# <span id="page-57-0"></span> $Ü$ berblick

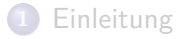

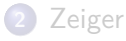

#### **3** [Datentypen](#page-22-0)

**4** [Verzweigungen und Schleifen](#page-39-0)

#### **5** [Funktionen](#page-49-0)

#### **6** [Styleguide](#page-53-0)

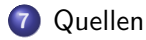

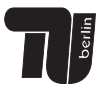

# <span id="page-58-0"></span>Quellen

http://de.wikipedia.org/ http://www.c-howto.de/ http://de.wikibooks.org/wiki/C-Programmierung

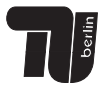